скачать блоки автокад санузел Fixed

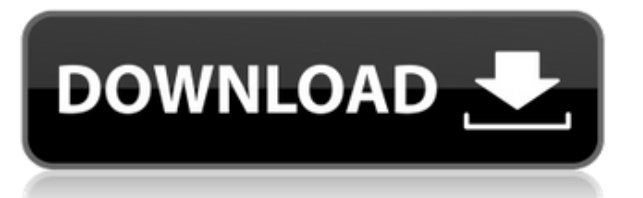

**Описание:** Второй курс инженерной термодинамики, посвященный аспектам тепло- и массопереноса, включая явную, скрытую и внутреннюю энергию. Особое внимание будет уделено анализу систем, содержащих теплоносители, пар, кипящую воду, сжатый воздух и газы. Студенты должны будут представить курсовую работу в виде короткой презентации и использовать виртуальную лабораторию. Понятия обратимости и энтропии; разработка процесса проектирования; воздействие различных процессов нагрева и охлаждения на материалы, конструкции и оборудование. SUNY GEN ED — нет данных; NCC GEN ED -n/a Предлагается: осень, весна **Описание:** Курс, предназначенный для того, чтобы студенты могли изучить основной исторический и интеллектуальный контекст создания архитектурных моделей. Создание и работа с широко используемым пакетом программного обеспечения для моделирования ArchiCAD будет основной темой курса. Курс также будет акцентировать внимание на развитии архитектурных стилей для старинных комнат с некоторым изучением исторических стилей и стилей, основанных на письменном языке архитектуры. Студенты также познакомятся со многими другими аспектами архитектурного дизайна, включая материалы, технологии и методы, используемые архитекторами. SUNY GEN ED — нет данных; NCC GEN ED -n/a Предлагается: осень, весна **Описание:** Basc работает с форматами файлов DWG и DXF, файлы чертежей, созданные в продуктах Autodesk, позволяют пользователям работать с единой общей базой данных. Basc — популярный продукт для создания технических чертежей, моделей и веб-презентаций. Это позволяет вам сотрудничать, а также создавать файлы BAs-c и управлять ими из одного места на вашем ПК. Пользователи могут иметь полный и надежный файл проекта для управления всей информацией. Программа покажет веб-интерфейс, который даст вам доступ к вашим документам и данным из любой точки мира.

## **Скачать бесплатно AutoCAD Полная версия кейгена Cracked For PC 2023**

Если проблемы, с которыми вы столкнулись при использовании бесплатной студенческой версии AutoCAD, помешали вам реализовать свою страсть к 3D, то вложение нескольких долларов в 7-дневную пробную версию того стоит. Кроме того, это отличный вариант, если вы хотите сэкономить. Программа мощная, но простая в использовании. Пробная версия не требует дополнительных затрат, так что не стесняйтесь. Я решил скачать пробную версию Autodesk Inventor бесплатно. Я был поражен простотой программного обеспечения. Вы можете создавать замечательные 3D-модели всего за несколько кликов. Пробная версия имеет ограниченную функциональность, но она поможет вам определить, хотите ли вы инвестировать в полный пакет. Большинство функций доступны в

бесплатной пробной версии. Он имеет очень интуитивно понятный интерфейс, которым легко научиться пользоваться. Единственным недостатком является то, что я считаю, что это может быть неэффективным способом использования программного обеспечения САПР для некоторых пользователей, поскольку им сложнее понять, что нужно сделать. Одной из лучших бесплатных программ САПР является SolidWorks, и ее приложение доступно бесплатно для Android и iOS. Приложение можно загрузить из App Store, оно очень простое в использовании и предоставляет пользователям те же функции, что и настольная версия. Это приложение также очень простое в использовании и является отличным способом начать изучение SolidWorks. У Microsoft есть бесплатный эмулятор SharePoint Online. Вы можете использовать его, чтобы попробовать SharePoint Online бесплатно для 3 пользователей. Вы можете выбрать один из трех планов: 3 доллара за пользователя в месяц, 5 долларов за пользователя в месяц или 15 долларов за пользователя в месяц. Премиум-планы составляют 3 доллара за пользователя в месяц, 5 долларов за пользователя в месяц и 15 долларов за пользователя в месяц, а также есть план за 50 долларов за пользователя в месяц. AutoCAD LT Free — это мощный, многофункциональный пакет САПР, доступный для пользователей ПК и Mac и подходящий как для профессиональных чертежников, так и для любителей. AutoCAD LT Free это универсальное удобное приложение для черчения, проектирования и редактирования любых 2D- и 3D-объектов.Рисование, редактирование или комментирование изображений, видео, облаков точек, геометрии, топологии или любого другого содержимого для экспорта в форматы PDF, WMF, DWG или SVG. Это часть программы подписки Autodesk, которая больше подходит для студентов. 1328bc6316

## AutoCAD Скачать С регистрационным кодом Лицензионный код и кейген For Mac and Windows { { ????????? } } 2022

Воспользуйтесь преимуществами комплексных обучающих программ AutoCAD, В зависимости от версии AutoCAD, которую вы используете, изучение программного обеспечения может быть проще, поскольку в AutoCAD есть обширные обучающие и обучающие программы, доступ к которым можно получить из меню «Справка». Используя учебник AutoCAD, вы можете узнать все, что хотите, не страдая от крутых кривых обучения. Просто не торопитесь и учитесь в своем собственном темпе. Однако по сравнению с традиционными пакетами САПР для освоения традиционных учебных материалов по программам САПР требуется больше времени. Они часто также включают в себя простые или сложные задачи рисования, которые нелегко перенести в реальный бизнес проектирования и черчения. Если вы хотите изучать САПР у профессионального инструктора по САПР, вам придется заплатить за услуги обучения. В таких тренировочных ситуациях важно быть хорошо подготовленным, потому что никогда нельзя предсказать, как поведет себя стажер. Тем не менее, если вам повезет, обучение работе с САПР может стать переломным моментом в изучении программного обеспечения. Это связано с тем, что обучение САПР может быстро превратиться в опыт или привести вас к карьере в области САПР. Вам нужно будет усердно работать, чтобы овладеть программным обеспечением, и это то, что называется «подсадкой» на программное обеспечение САПР. Лучший способ изучить AutoCAD - загрузить бесплатную пробную версию программного обеспечения в Интернете и провести практическое обучение, чтобы ознакомиться с основными понятиями и опциями. Вы постепенно научитесь эффективно использовать AutoCAD во время практических занятий. После того, как вы освоите базовое повседневное использование, вы можете приступить к изучению передовых и мощных методов AutoCAD. AutoCAD для Мас и ПК - самые популярные настольные версии AutoCAD, используемые для проектирования. Тем не менее, варианты онлайн-обучения становятся все более популярными. Варианты онлайн-обучения могут включать компьютерные классы, видео и онлайн-курсы.

скачать блоки автокад растения скачать блоки деревьев для автокада скачать блоки кухни для автокада скачать блоки лестниц для автокада скачать блоки для автокада бесплатно как скачать шрифты в автокад где скачать программу автокад скачать крякнутый автокад 2021 скачать крякнутый автокад 2020 скачать автокад 2012 пробную версию бесплатно

Столп № 2: оконная среда: Вам необходимо понимать, как работает оконная среда AutoCAD. Это включает в себя понимание того, как вы управляете панелями инструментов и как вы можете перемещаться по окнам, открытым в программе.

Вы когда-нибудь раньше использовали другую компьютерную программу? Если ответ «да», то вы, вероятно, знаете, как неприятно привыкать к другому пользовательскому интерфейсу. Конечно, вы всегда можете использовать учебные пособия, которые помогут вам изучить эту новую программу. Но это большая работа сама по себе. Независимо от того, какую программу САПР вы используете, необходимо выполнить несколько основных шагов, чтобы загрузить программное обеспечение, ознакомиться с интерфейсом, узнать, как получить доступ к возможностям программы и использовать программное обеспечение осмысленным образом. С вашими новыми навыками вы сможете создавать 3D-дизайн для своего следующего проекта. Изучение программного обеспечения AutoCAD может быть сложной задачей для многих людей. Программирование сложное, а интерфейс похож на интерфейс видеоигры. Но с продвинутыми навыками работы с AutoCAD вы можете проделать большую работу. Просто изучите основы, а затем практикуйтесь, чтобы усовершенствовать свои навыки. Многочисленные подходы к урокам на некоторых сайтах сбивают с толку. Некоторые используют пословный подход, в то время как другие начинают с простых 2D-объектов и рисунков и постепенно переходят к 3D-моделированию. Решение о том, какой подход лучше для вас, зависит от вас, поскольку вы сопоставляете свою скорость обучения с тем, как далеко вы можете продвинуться с вашими недавно приобретенными навыками AutoCAD. Вам также, вероятно, придется потратить больше времени на онлайн-учебник, потому что это лучше, чем наблюдение за инструктором (хотя и то и другое не так уж хорошо). Создание готового продукта требует времени и самоотверженности, но это не причина не начинать. Конечно, вы можете пропустить, если вам нужно, но даже в этом случае обычно есть разделы, которые жизненно важны для понимания конкретной функции или концепции. В этом руководстве мы сосредоточились на таких темах, как размеры, редактирование изображений, таблицы и диаграммы, ВІМ и многое другое. Перед тем, как вы решите приступить к созданию проектов, вам также предстоит многое охватить. Вы должны узнать о среде рисования, окне рисования, шаблонах и палитрах, а также научиться использовать команды, вставлять и соединять объекты, создавать и редактировать текст и вставлять изображения. Хорошая новость заключается в том, что существует множество ресурсов, которые помогут вам начать работу.

Если вы не знаете, к кому обратиться за экспертной поддержкой по AutoCAD, вы можете нанять внештатного эксперта по САПР или, если у вас есть опытный коллега или друг, они могут быть готовы дать вам совет. Однако иногда бывает сложно найти хорошего внештатного эксперта по САПР, так как часто он стоит дорого и может занять много времени. В

качестве альтернативы вы можете принять решение о посещении компьютерных курсов в профессиональном колледже или школе, таких как диплом или профессиональный колледж. Как видите, AutoCAD сложен в изучении по многим причинам. Однако, если у вас есть воля, хорошее отношение и желание учиться, это не невозможно. Существует множество отличных ресурсов, к которым вы можете обратиться за помощью и помощью в изучении AutoCAD. Это может быть обучение, онлайн-уроки, форумы сообщества, YouTube, книги на бумаге и многое другое. Получение помощи по телефону для навигации по файлам справки в AutoCAD также может быть очень эффективным способом обучения. Но прежде чем звонить в службу поддержки, убедитесь, что вы полностью понимаете информацию, которую ищете. Знаете ли вы, где можно найти любую информацию о том, как изучить AutoCAD? Если вы выберете обычный, традиционный подход к обучению, вам придется посвятить значительное количество времени изучению нового программного пакета. Каждый день вам нужно будет проводить онлайн-исследования, читать и писать, чтобы завершить это обучение. Хотя это то, как вы будете лучше всего учиться, это, вероятно, не тот способ, которым вы хотите изучать AutoCAD. Если вы хотите узнать больше об AutoCAD, вы можете просмотреть учебные материалы по САПР в Интернете или записаться на курс, который вы можете посетить лично или через Интернет. Многие отрасли предлагают базовое обучение, онлайн-обучение и очное обучение для определенных должностей. Вы можете записаться на обучение для еще более продвинутого контента.Помимо изучения AutoCAD, вы также можете изучить основы SketchUp, создать собственное портфолио, узнать о программировании AutoCAD и улучшить свои навыки работы с САПР в целом.

<https://techplanet.today/post/como-descargar-autocad-2013-para-estudiantes> <https://techplanet.today/post/utorrent-descargar-autocad-2009-64-bits-espanol-new> <https://techplanet.today/post/descargar-autocad-2014-espanol-64-bits-windows-10> <https://techplanet.today/post/descargar-autocad-2014-gratis-en-ingles>

Изучение того, как использовать самое популярное программное обеспечение AutoCAD (AutoCAD LT), является хорошей подготовкой к изучению других версий AutoCAD (Professional, Architectural и т. д.), которые имеют некоторые схожие функции. Некоторые основные функции могут показаться разными, но обычно их не так уж сложно понять. Хотя следующие шаги следует избегать при использовании программного обеспечения AutoCAD, они могут помочь вам освоить основные функции AutoCAD. Если вам трудно прочитать названия кнопок, вы можете щелкнуть правой кнопкой мыши кнопку и выбрать **Ярлык > Свойства** из меню. Независимо от выбранного вами пути, для изучения AutoCAD у вас должно быть одно из предыдущих условий. AutoCAD может быть сложным программным приложением, но если у вас есть нужные инструменты, поддерживающее сообщество и желание преуспеть, вы можете изучить

AutoCAD. Если вы примете этот вызов, вы можете рассчитывать на очень высокую продуктивность за очень короткий промежуток времени. AutoCAD очень мощная программа. В нем есть почти все, что мне нужно для создания 2D и 3D рисунков, кроме возможности рисовать. Поскольку у него так много силы, с ним очень трудно научиться работать. Наша команда обычно начинает с изучения основных функций AutoCAD, а затем переходит ко второму пакету САПР. Второй пакет САПР хорошо справляется с решением общих проблем и может в конечном итоге заменить AutoCAD. Обучение использованию AutoCAD — это скорее вопрос изучения того, как использовать его инструментарий, чем изучение новой программы. Для быстрого ознакомления с новой программой необходимо узнать, к каким инструментам можно получить доступ в меню инструментов, как их активировать и как их использовать. Вы можете научиться использовать AutoCAD без формального обучения или образования в колледже. Однако понимание того, как работает программное обеспечение, очень помогает. В следующих разделах рассматриваются основные команды AutoCAD, способы создания файлов чертежей и решения распространенных проблем.Эти шаги помогут вам изучить основные понятия и команды, которые понадобятся вам как студенту и профессиональному дизайнеру.

<https://zolixplorer.com/wp-content/uploads/2022/12/schmzir.pdf>

<https://revitiq.com/wp-content/uploads/2022/12/Autodesk-AutoCAD-Windows-1011-3264bit-2022.pdf> <https://nhadatvip.org/autodesk-autocad-скачать-патч-с-серийным-ключом-windows-10-11-3264/> <https://www.academywithoutwalls.org/wp-content/uploads/2022/12/helgrat.pdf> <https://zeroimpact-event.com/wp-content/uploads/2022/12/albwal.pdf> <https://hirupmotekar.com/wp-content/uploads/Autocad-2020-LINK.pdf> <http://youngcreativeschool.com/wp-content/uploads/2022/12/navajan.pdf> <https://ricamente.net/скачать-дорожные-знаки-для-автокада-link/> <https://locuinte-inteligente.ro/wp-content/uploads/2022/12/beulmarg.pdf> [https://rosehillwellness.com/wp-content/uploads/2022/12/Autocad\\_\\_\\_\\_\\_FULL.pdf](https://rosehillwellness.com/wp-content/uploads/2022/12/Autocad_____FULL.pdf) <https://videospornocolombia.com/скачать-autocad-21-0-серийный-номер-последнее-о/> <https://glintofficial.com/wp-content/uploads/2022/12/hareota.pdf> <http://debbiejenner.nl/autodesk-autocad-скачать-бесплатно-бесплатный-рег/> <https://www.kerhuon-immobilier.fr/как-скачать-автокад-без-лицензии-better/> <https://futcoinsshop.ru/скачать-автокад-студенческая-версия/> <http://ticketguatemala.com/скачать-штамп-автокад-exclusive/> <http://www.chelancove.com/wp-content/uploads/2022/12/carmar.pdf> <https://professionalspearos.com/скачать-автокад-2020-с-кряком-better/> <http://medlifecareer.com/?p=21540> <http://trhome.ir/wp-content/uploads/2022/12/Autodesk-AutoCAD-2022.pdf>

Рисование в 3D — В этом уроке рассказывается, как рисовать в 3Dрежиме. На этом уроке вы научитесь рисовать плоские 2D-фигуры и 3Dобъекты, используя орфографическую (плоскую) и перспективную проекции. Вы также узнаете, как использовать вид сверху AutoCAD и как его настраивать. Вы узнаете, как создавать ручки и как манипулировать такими инструментами, как горизонтальные и вертикальные направляющие.

Вы также узнаете, как использовать 3D-экструзии. Изучение того, как использовать AutoCAD, очень похоже на изучение любого другого программного обеспечения. Во-первых, вы должны научиться пользоваться функцией поиска программы, а также ее файловой структурой. Вы должны научиться добавлять и изменять объекты и создавать рисунки. Чтобы научиться изменять и добавлять, вам нужно знать, как использовать инструменты рисования и как выбирать, изменять, перемещать и открывать объекты. Вам также может потребоваться создать свои собственные шаблоны и мастер-инструменты для рисования. После того, как вы научитесь работать с AutoCAD, вы, возможно, захотите изучить различные функции, облегчающие построение или создание чертежей. Помимо изучения AutoCAD, вам необходимо научиться использовать встроенные инструменты и более продвинутые функции. Например, вы можете подумать о том, чтобы научиться создавать и изменять объекты. Более того, вы должны научиться модифицировать инструменты и добавлять новые. Autodesk предлагает множество бесплатных онлайн-курсов. Вы узнаете, как работать с программным обеспечением AutoCAD, как создавать чертежи, чертежи с использованием программного обеспечения, как сохранять проект САПР и как запускать программу. Изучение AutoCAD также означает изучение работы со слоями, трехмерными объектами, формами, точками и многими другими вещами. Это не похоже на изучение базового приложения САПР. Когда вы изучаете AutoCAD, вы изучаете все, что требует программа. Интерфейс AutoCAD сильно отличается. Вам нужно научиться пользоваться палитрой инструментов и интерфейсом для работы с чертежами.